Πρώτη γνωριμία με τον αντικειμενοστραφή προγραμματισμό

<span id="page-1-0"></span>Η μετάβαση από τον δομημένο προγραμματισμό στον αντικειμενοστραφή

### Δομημένος Προγραμματισμός

Ο θεμέλιος λίθος του *δομημένου προγραμματισμού* είναι ο τεμαχισμός μεγάλων προγραμμάτων σε επιμέρους κομμάτια (*μονάδες λογισμικού*), όπου το καθένα έχει συγκεκριμένη αποστολή, αλλά συνδέεται και επικοινωνεί με τα άλλα για να δημιουργήσουν ένα ολοκληρωμένο πρόγραμμα.

### Με ιονεκτήματα Δομημένου Προγραμματισμού

- ν Η πολυπλοκότητα.
- V Τα δεδομένα έχουν υποεκτιμηθεί.
- ν Η τοπικότητα των μεταβλητών
	- > Υπάρχουν οι καθολικές μεταβλητές αλλά τότε αυξάνει η πολυπλοκότητα του προγράμματος.
- ν Αυξημένη πιθανότητα λάθους.
- ν Αυξημένη πολυπλοκότητα και στη διαχείριση των δεδομένων.
- √ Η δημιουργία νέων τύπων δεδομένων είναι δύσκολη.

### Αντικειμενοστραφής Προγραμματισμός

Στον Αντικειμενοστραφή Προγραμματισμό, δίνεται έμφαση στη δημιουργία μονάδων οι οποίες θα περιλαμβάνουν τα δεδομένα αλλά και τις εντολές που τα διαχειρίζονται.

# Οριςμοί ( 1 )

- Ο κόσμος αποτελείται από αντικείμενα απλά ή σύνθετα, που αλληλεπιδρούν μεταξύ τους.
- Για κάθε αντικείμενο του φυσικού κόσμου μπορούμε να ορίσουμε μια αφηρημένη έννοια που περιγράφει:
	- > τον τρόπο με τον οποίο το αντικείμενο επικοινωνεί με το περιβάλλον του
	- ην πώο απηό είλαη νξγαλωκέλν εζωηεξηθά
- Ο αντικειμενοστραφής προγραμματισμός ονομάζει στιγμιότυπα (instances) τα πραγματικά αντικείμενα και κλάσεις (classes) τις αφηρημένες έννοιες που τα περιγράφουν.

# Οριςμοί ( 2 )

*> Κλάση (Class):* Είναι μια συλλογή από αντικείμενα, που μοιράζονται τα ίδια χαρακτηριστικά και επιδρούν με το σύστημα με τον ίδιο τρόπο. Τα χαρακτηριστικά και η επίδραση ορίζονται για τις κλάσεις.

*> Αντικείμενο (Object):* Είναι μέλος μιας κλάσης. Αν και ο ορισμός γίνεται σε επίπεδο κλάσης, η πραγματική επίδραση συμβαίνει με ανεξάρτητα αντικείμενα.

# Οριςμοί ( 3 )

- Ο όρος αντικείμενο χρησιμοποιείται και για την αφηρημένη έννοια (κλάση) αλλά και για τα στιγμιότυπά της.
- Ο αληηθεηκελνζηξαθήο πξνγξακκαηηζκόο ζεωξεί όλες τις οντότητες πραγματικές και αφηρημένα τα αντικείμενα (objects).
- Εδώ θα ονομάζουμε την αφηρημένη έννοια κλάση και τα στιγμιότυπα της αντικείμενα.
- V Τα αντικείμενα είναι σαν μεταβλητές και οι κλάσεις σαν *τύποι*.

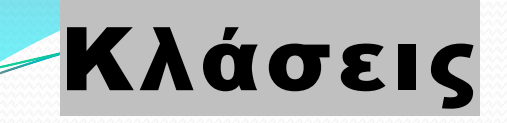

#### Καθηγητής

Αρ. Ταυτότητας

Όνομα

Επώνυμο

Διεύθυνση

Τηλέφωνο

Προσθήκη Καθηγητή() Διαγραφή Καθηγητή() Μεταβολή στοιχείων Καθηγητή()

#### Μάθημα

Κωδικός μαθήματος

Θεματική ενότητα

Τίτλος

Διδάσκων

Προσθήκη Μαθήματος() Διαγραφή Μαθήματος() Μεταβολή στοιχείων Μαθήματος() Ανάθεση Μαθήματος()

# Αντικείμενα ή Στιγμιότυπα

Καθηγητής 01

Αρ. Ταυτότητας: Α123456 Όνομα: Βασίλειος Επώνυμο: Βασιλείου Διεύθυνση: Αγ. Βασιλείου 1 Τηλέφωνο: 9876543

Προσθήκη Καθηγητή() Διαγραφή Καθηγητή() Μεταβολή στοιχείων Καθηγητή() Καθηγητής 02

Αρ. Ταυτότητας: Β987654

Όνομα: Γεώργιος Επώνυμο: Γεωργίου Διεύθυνση: Αγ. Γεωργίου 1 Τηλέφωνο: 7654321

Προσθήκη Καθηγητή() Διαγραφή Καθηγητή() Μεταβολή στοιχείων Καθηγητή() Μάθημα 01

Κωδικός μαθήματος: ΠΛ-034

Θεματική ενότητα: Πληροφορική

Τίτλος: Προγραμματισμός Η/Υ

Διδάσκων: Β987654

Προσθήκη Μαθήματος() Διαγραφή Μαθήματος() Μεταβολή στοιχείων Μαθήματος() Ανάθεση Μαθήματος()

## Κλάση/Αντικείμενο

- ν Στον ΑΠ δεν ασχολούμαστε με το πώς θα χωρίσουμε το πρόβλημα σε συναρτήσεις αλλά σε κλάσεις και αντικείμενα.
- ν Μία κλάση μπορεί να έχει ένα ή περισσότερα αντικείμενα.
- ν Κάθε αντικείμενο μπορεί να περιέχει μία ή περισσότερες συναρτήσεις & συναρτήσεις-μέλη.
- ν Η κλάση λειτουργεί ως πρότυπο: δηλώνουμε σε αυτή δεδομένα και συναρτήσεις που θα έχουν τα αντικείμενα της.
- ν ' Όταν δημιουργήσουμε αντικείμενα θα έχουν ό,τι έχει η κλάση που ανήκουν.

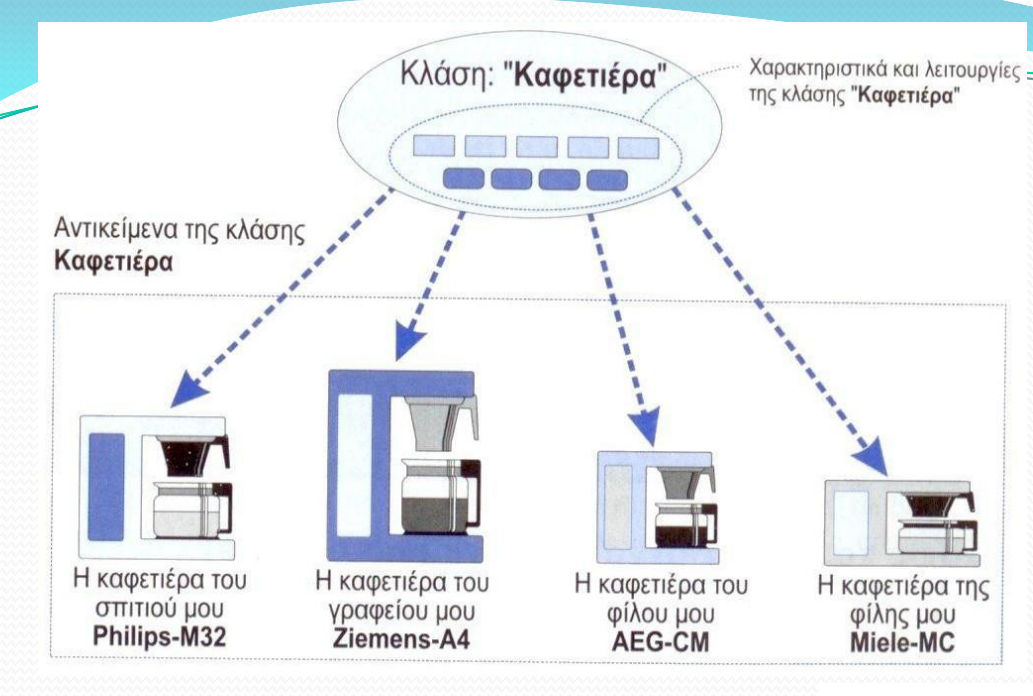

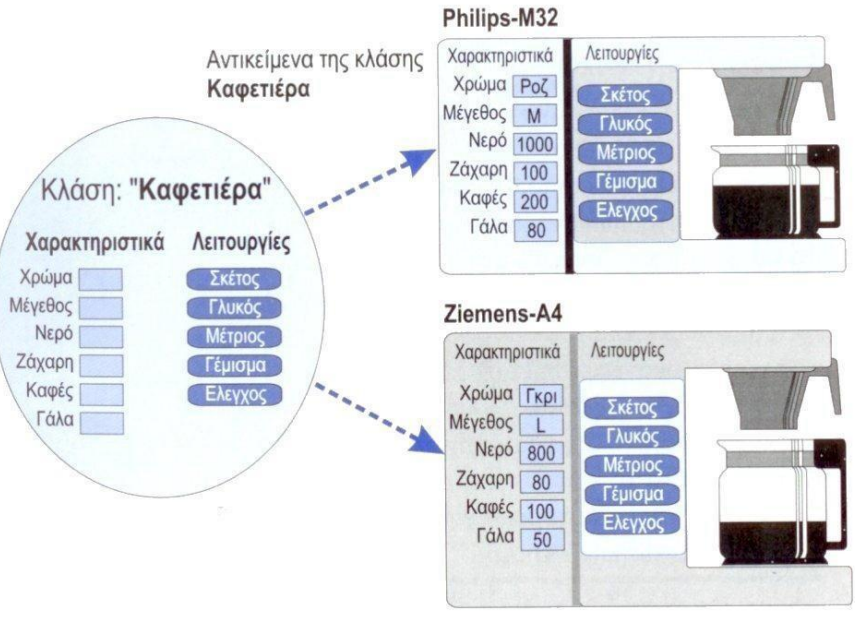

### Συναρτήσεις

- ≻ Στον προγραμματισμό ο κώδικας για μια συγκεκριμένη ενέργεια ονομάζεται συνάρτηση.
- ≻ Στον ΑΠ την αλληλεπίδραση μεταξύ αντικειμένων και του έξω κόσμου την χειρίζονται οι συναρτήσεις. Αυτό ονομάζεται ςυμπεριφορά.
- ≻ Μια αντικειμενοστραφής συνάρτηση είναι παρόμοια με μια συνηθισμένη συνάρτηση αλλά γενικά οι αντικειμενοστραφείς συναρτήσεις είναι μικρότερες και απλούστερες.

Βασικά χαρακτηριστικά του αντικειμενοστραφούς προγραμματισμού

### Ενθυλάκωση

- ≻ Ορίζει τον βαθμό προσπελασιμότητας που μια κλάση επιτρέπει σε άλλες κλάσεις. Δίνει τη δυνατότητα σε γλώσσες αντικειμενοστραφούς προγραμματισμού να ομαδοποιούν και να αποκρύπτουν δεδομένα και διαδικασίες των αντικειμένων.
- ≻ Κάποιες πληροφορίες είναι προσπελάσιμες μόνο μέσα σε κάποια κλάση.
- ≻ Κάποιες πληροφορίες είναι προσπελάσιμες γενικά.
- λ Κάποιες πληροφορίες είναι προσπελάσιμες έξω από την κλάση αλλά μόνο σε συγγενείς κλάσεις.
- ≻ Στόχος του ΑΠ είναι να κρατάει τις πληροφορίες όσο γίνεται πιο ιδιωτικές.

#### Philips-M32

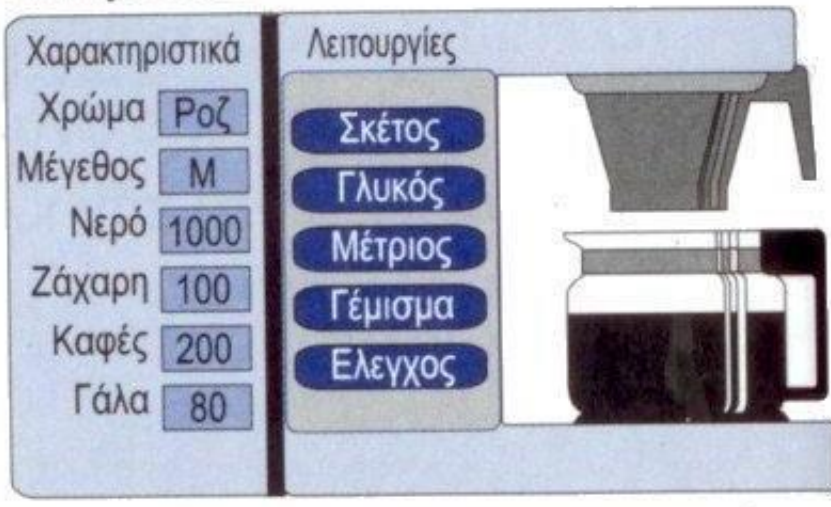

Υπάρχει πρόσβαση σε όλα τα χαρακτηριστικά και τις λειτουργίες του αντικειμένου

#### Philips-M32

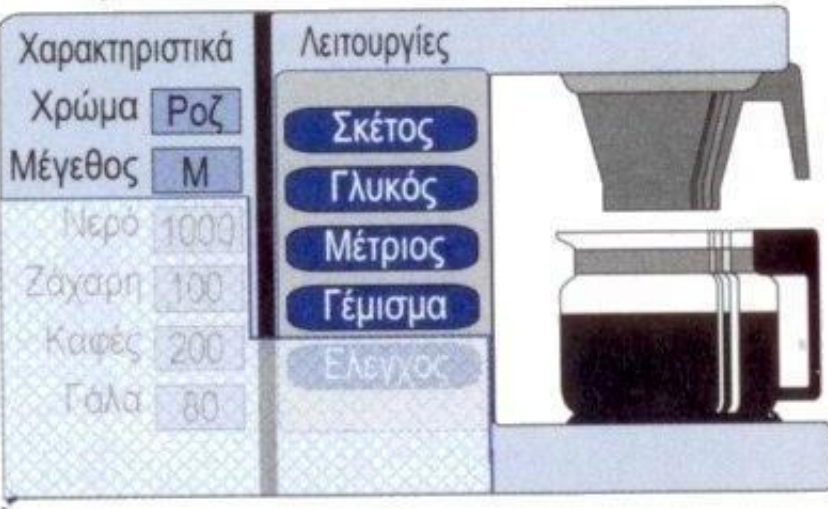

### Πολυμορφισμός

- > Αναφέρεται στην αλληλεπίδραση μεταξύ αντικειμένων. Τα αντικείμενα σχετίζονται μέσα στο σύστημα και με τον έξω κόσμο μέσω των ενεργειών.
- Η ίδια ενζργεια μπορεί να αναπαραςτακεί με μια ςειρά από διαφορετικούς τρόπους.
- ≻ Είναι χαρακτηριστικό των ενεργειών και όχι των αντικειμένων.
- Παρζχεται από τισ αντικειμενοςτραφείσ γλώςςεσ ςτα αντικείμενα ώστε να συμπεριφέρονται διαφορετικά ανάλογα με τον τρόπο με τον οποίο χρησιμοποιούνται.

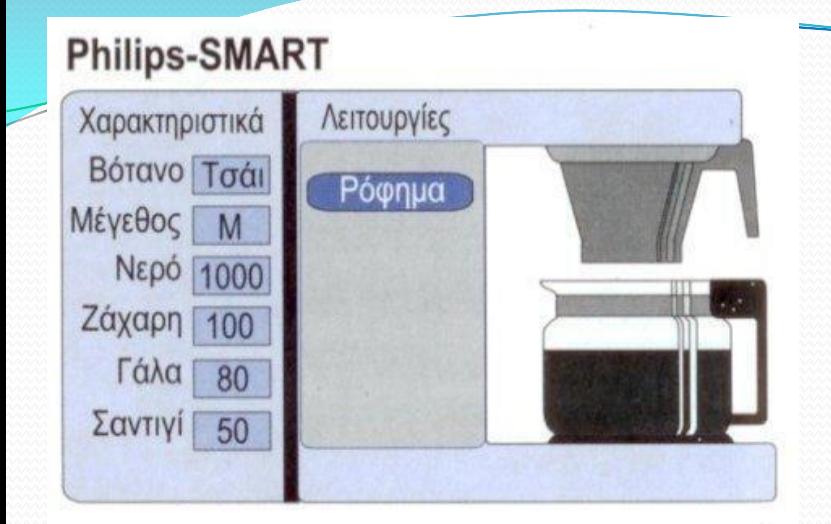

Υπερφόρτωση του τελεστή +: Χαρακτηριστικό του πολυμορφισμού.

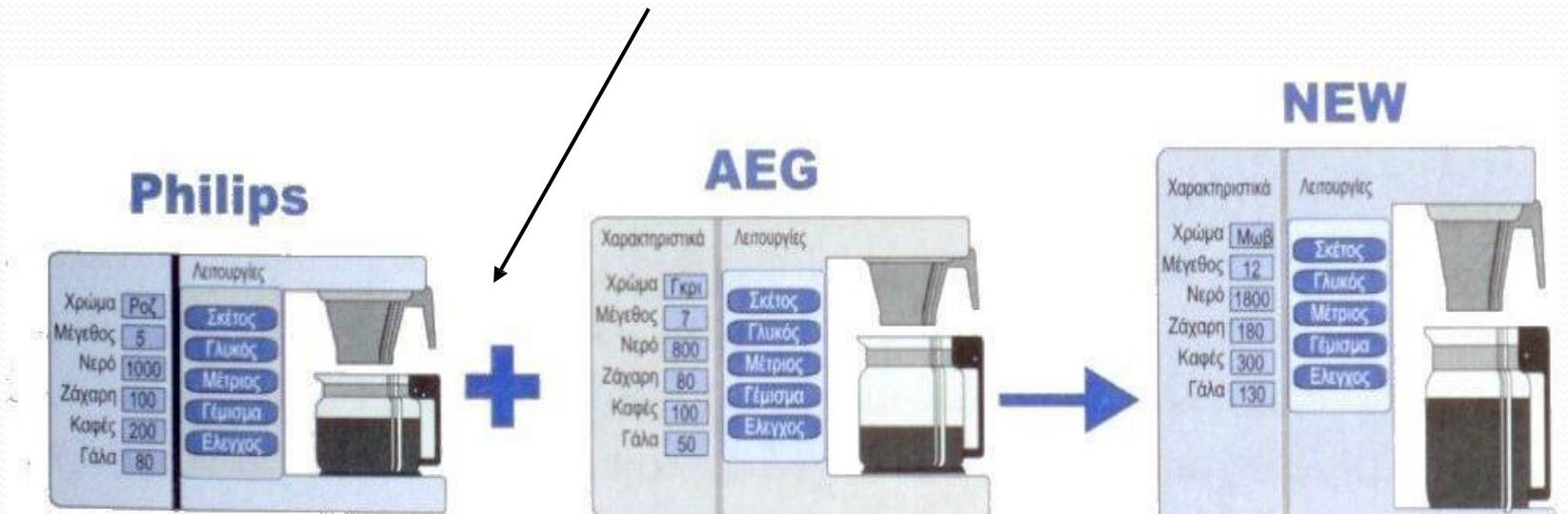

Αντικείμενα της κλάσης "Καφετιέρα"

### Κληρονομικότητα

- ≻ Αντίστοιχο με το πως κάποια χαρακτηριστικά περνούν από τους γονείς στα παιδιά.
- ⊁ Στον ΑΠ, οι κλάσεις μπορούν να ομαδοποιηθούν σε ιεραρχίες, όπου τα κατώτερα επίπεδα της ιεραρχίας (τα παιδιά) μοιράζονται τα ίδια χαρακτηριστικά με τα ανώτερα επίπεδα (γονείς).
- Σ Είναι η δυνατότητα παραγωγής μιας νέας κλάσης από μια υπάρχουσα (βασική). Η νέα κλάση κληρονομεί όλα τα χαρακτηριστικά και τις λειτουργίες της βασικής κλάσης, αλλά ταυτόχρονα μπορεί να ορίσει τα δικά της επιπλέον χαρακτηριστικά και λειτουργίες.

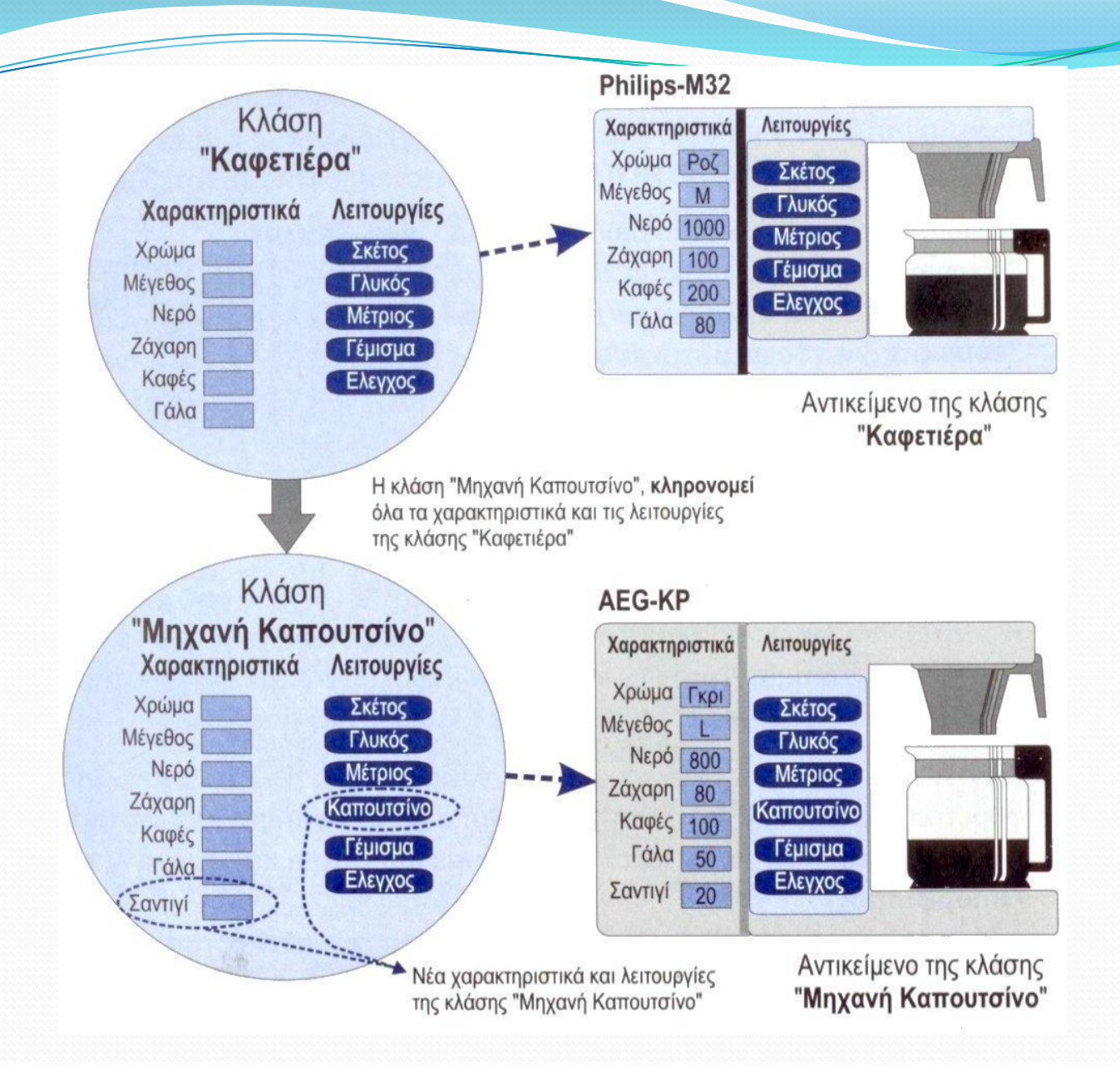

Δημιουργία αντικειμενοστραφούς κώδικα στη C++

#### Δήλωση κλάσης  $(n \alpha \rho \, \dot{\alpha} \, \delta \, \epsilon)$ ιγμα: Ratio.h)

[C++](#page-0-0) [/](#page-0-0) [R](#page-1-0)[OOT](#page-0-0)

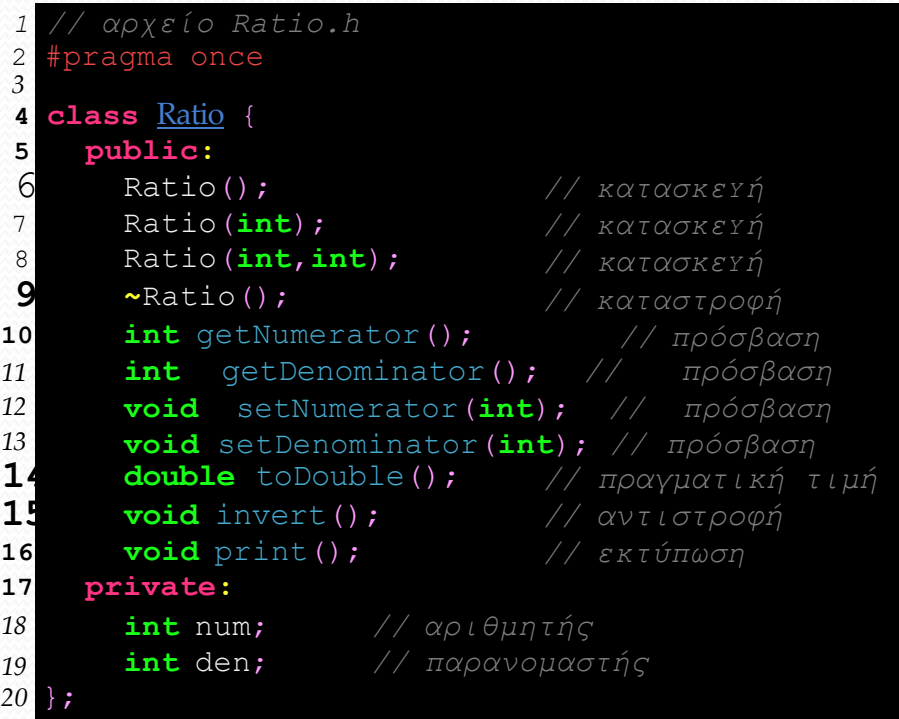

Μία κλάση δηλώνεται στη C++ μετη λέξη class και το όνομάτης (π.χ. στη γραμμή4: Ratio). Συνηθίζεται το όνομα μίας κλάσης να ξεκινά με κεφαλαίο γράμμα.

[C++](#page-0-0) [/](#page-0-0) [ROOT](#page-0-0) *1 // απχείο Ratio.h*

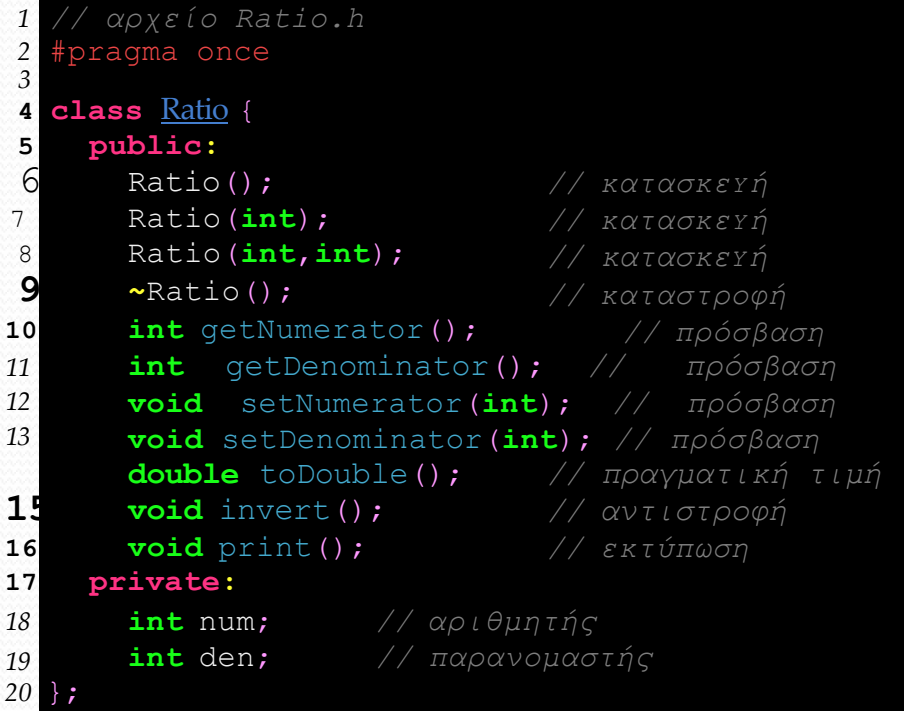

- Μία κλάση δηλώνεται στη C++ μετη λέξη class και το όνομάτης (π.χ. στη γραμμή4: Ratio). Συνηθίζεται το όνομα μίας κλάσης να ξεκινά με κεφαλαίο γράμμα.
- Ακολουθούν οι δηλώσεις των πεδίων που αφορούν τη δομή της κλάσης (γραμμές5-19): Περιλαμβάνονταιμέθοδοι (συναρτήσεις) κατασκευής και καταστροφής, μέθοδοι πρόσβασης, άλλες μέθοδοι και δεδομένα (απλών τύπωνή και άλλων αντικειμένων).

[C++](#page-0-0) [/](#page-0-0) [ROOT](#page-0-0) *1 // απχείο Ratio.h*

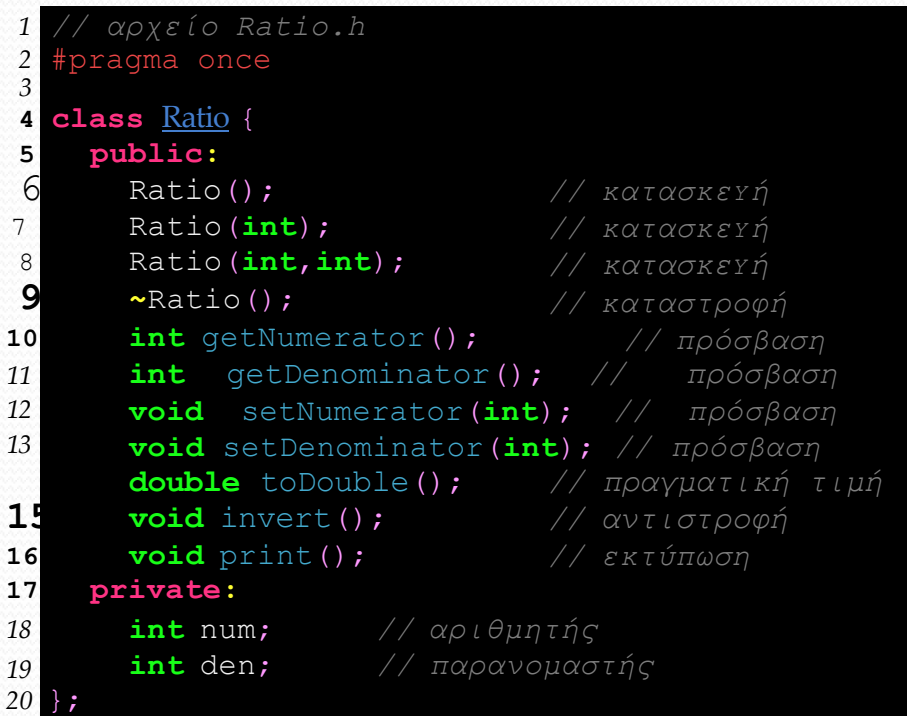

- Μία κλάση δηλώνεται στη C++ μετη λέξη class και το όνομάτης (π.χ. στη γραμμή4: Ratio). Συνηθίζεται το όνομα μίας κλάσης να ξεκινά με κεφαλαίο γράμμα.
- Ακολουθούν οι δηλώσεις των πεδίων που αφορούν τη δομή της κλάσης (γραμμές5-19): Περιλαμβάνονταιμέθοδοι (συναρτήσεις) κατασκευής και καταστροφής, μέθοδοι πρόσβασης, άλλες μέθοδοι και δεδομένα (απλών τύπωνή και άλλων αντικειμένων).
- Ταπεδία της κλάσης δηλώνονται εντός ö { }; *Προσοχή στο τελικό ερωτηματικό…*

[C++](#page-0-0) [/](#page-0-0) [ROOT](#page-0-0) *1 // απχείο Ratio.h*

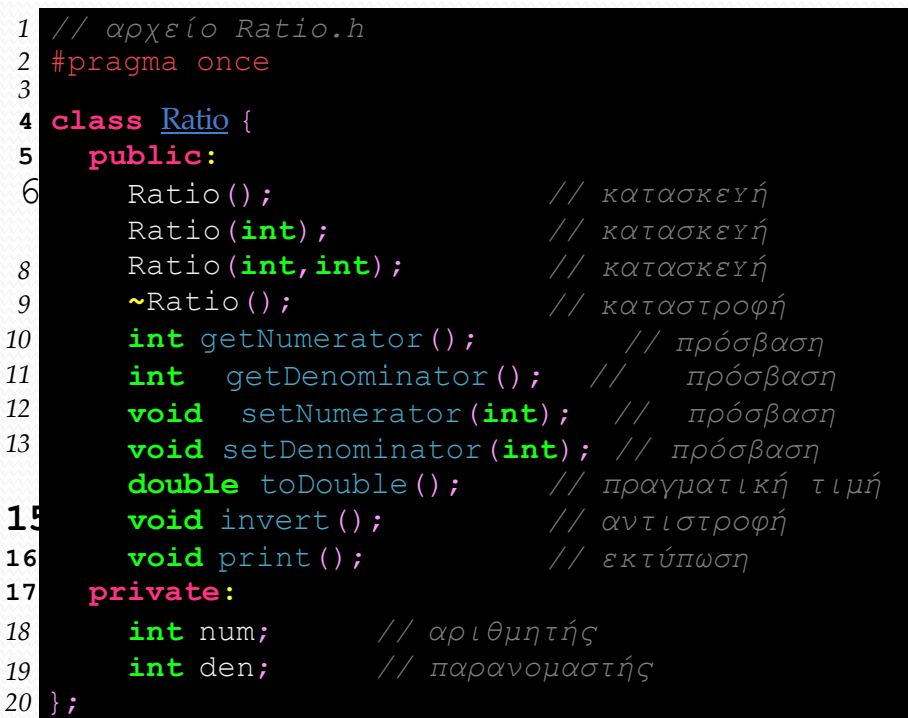

- Μία κλάση δηλώνεται στη C++ μετη λέξη class και το όνομάτης (π.χ. στη γραμμή4: Ratio). Συνηθίζεται το όνομα μίας κλάσης να ξεκινά με κεφαλαίο γράμμα.
- Ακολουθούν οι δηλώσεις των πεδίων που αφορούν τη δομή της κλάσης (γραμμές5-19): Περιλαμβάνονταιμέθοδοι (συναρτήσεις) κατασκευής και καταστροφής, μέθοδοι πρόσβασης, άλλες μέθοδοι και δεδομένα (απλών τύπωνή και άλλων αντικειμένων).
- Ταπεδία της κλάσης δηλώνονται εντός  $\rightarrow$  ;

*Προσοχή στο τελικό ερωτηματικό…*

Η οδηγία #pragma once (γραμμή2) ۰ προς τον προ-μεταγλωττιστή, εξασφαλίζει ότι το περιεχόμενο του αρχείου θαδιαβαστεί μόνο μία φορά κατά τη μεταγλώττιση, ακόμη κι αν αυτό κληθεί περισσότερες φορές με εντολές #include "Ratio.h".

#### Δήλωση κλάσης (παράδειγμα: Ratio.h)

[C++ / ROOT](#page-0-0) *1 // απχείο Ratio.h*

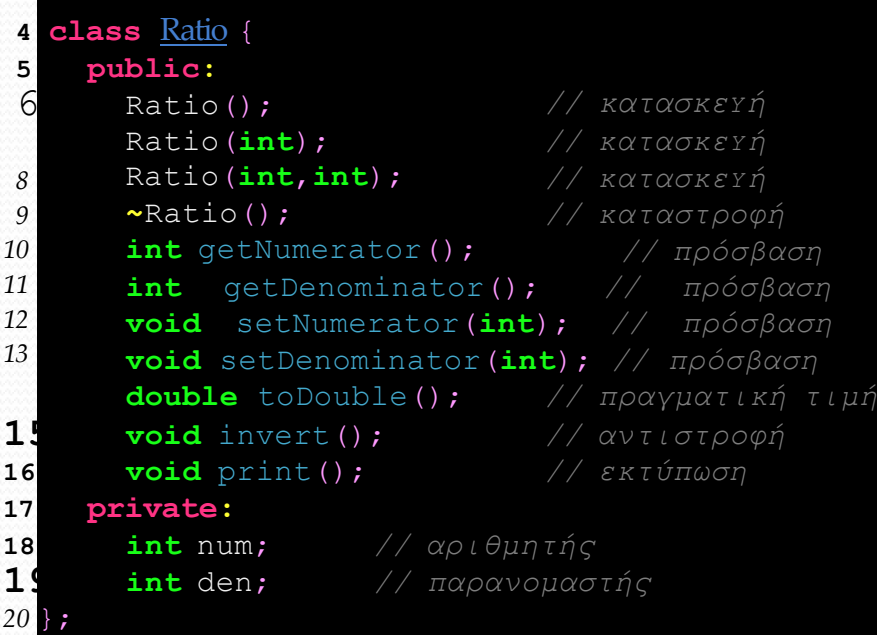

 $\blacksquare$ Οι δεσμευμένες λέξεις/ετικέτες *public*  και *private* χρησιμοποιούνται για τον καθορισμότης πρόσβασης των διαφόρων πεδίων, από τους χρήστες της κλάσης.

[C++ / ROOT](#page-0-0) *1 // απχείο Ratio.h*

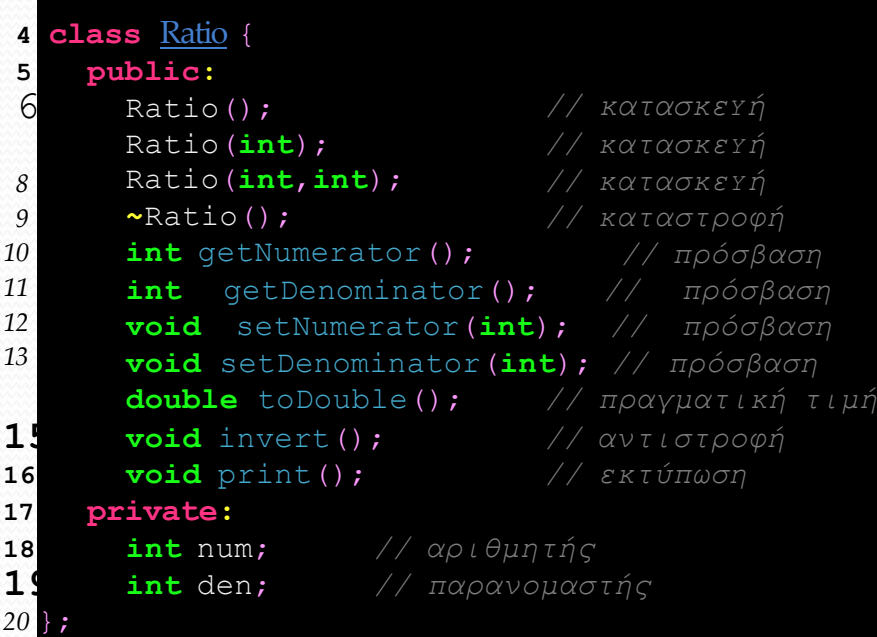

Οι δεσμευμένες λέξεις/ετικέτες *public*   $\blacksquare$ και *private* χρησιμοποιούνται για τον καθορισμότης κληρονομικότητας των διαφόρων πεδίων, από τους χρήστες της κλάσης.

public:

Ό,τι δηλώνεται ως κοινόχρηστο (public), είναι ορατό/προσβάσιμο από τονχρήστη της κλάσης. Το τμήμααυτό αποτελεί τη διεπαφή (interface) της κλάσης.

[C++ / ROOT](#page-0-0) *1 // απχείο Ratio.h*

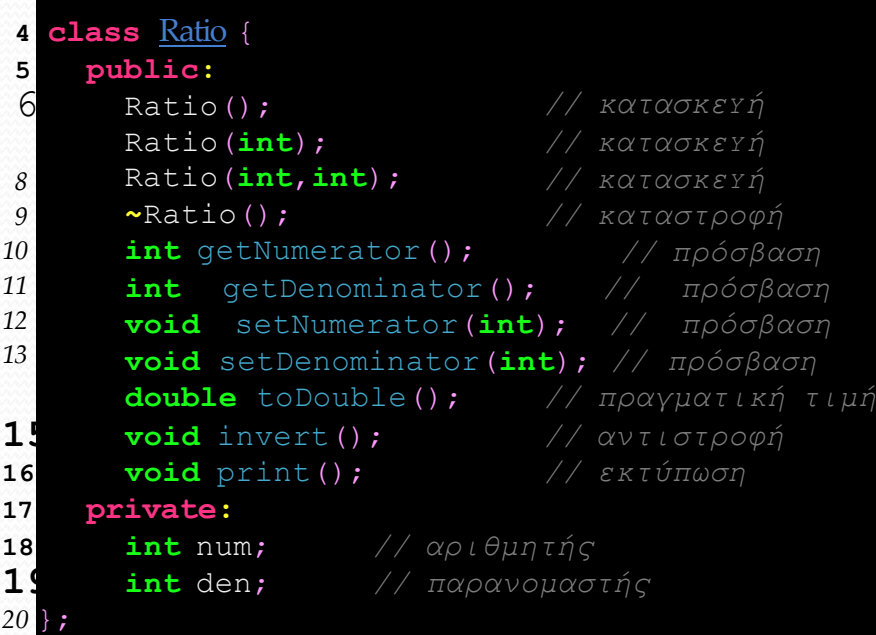

- Οι δεσμευμένες λέξεις/ετικέτες o *public* και *private* χρησιμοποιούνται για τον καθορισμότης κληρονομικότητας των διαφόρων πεδίων, από τους χρήστες της κλάσης. ö
	- public:

 Ό,τι δηλώνεται ως κοινόχρηστο (public), είναι ορατό/προσβάσιμο από τονχρήστη της κλάσης.

• Το τμήμα αυτό αποτελεί τη

#### διεπαφή ö

- (interface) της κλάσης.
- private:
- Ό,τιδηλώνεταιως ιδιωτικό (private), δεν είναι προσβάσιμο από τον χρήστη της κλάσης.

 Στο διπλανό παράδειγμα, τα εσωτερικά

 δεδομένατης κλάσηςμας(ο αριθμητής και ο παρανομαστής) είναι ιδιωτικά.

```
C++ / ROOT 1 // απχείο Ratio.h
```
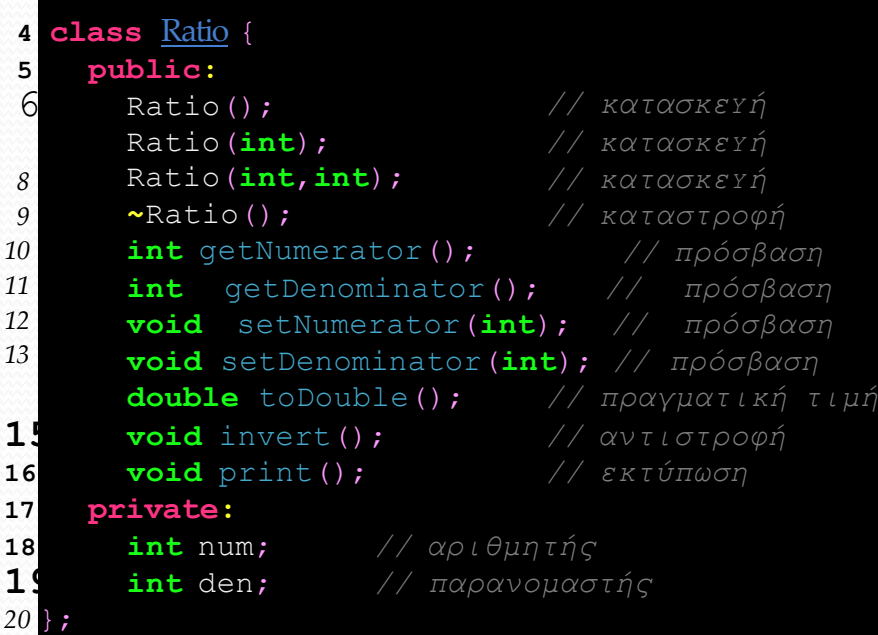

Κανόνας: Όλα τα δεδομένα μίας κλάσης πρέπει να είναι ιδιωτικά(private).

 Οι δεσμευμένες λέξεις/ετικέτες *public* και *private* χρησιμοποιούνται για τον καθορισμότης κληρονομικότητας των διαφόρων πεδίων, από τους χρήστες της κλάσης.

- public:
- Ό,τι δηλώνεται ως κοινόχρηστο (public), είναι ορατό/προσβάσιμο από τονχρήστη της κλάσης.

Το τμήμα αυτό αποτελεί τη διεπαφή

- (interface) της κλάσης.
	- private:
- Ό,τιδηλώνεταιως ιδιωτικό (private), δεν είναι προσβάσιμο από τον χρήστη της κλάσης.
- Στο διπλανό παράδειγμα, τα εσωτερικά
- δεδομένατης κλάσηςμας(ο o αριθμητής και ο παρανομαστής) είναι ιδιωτικά.

 Αν χρειάζεται, για την πρόσβαση (ανάγνωση/get, μεταβολή/set) στα ιδιωτικά δεδομένα, υλοποιούνται κατάλληλες μέθοδοι (π.χ. *getNumerator()* και *setNumerator()*).

[C++](#page-0-0) [/](#page-0-0) [ROOT](#page-0-0)

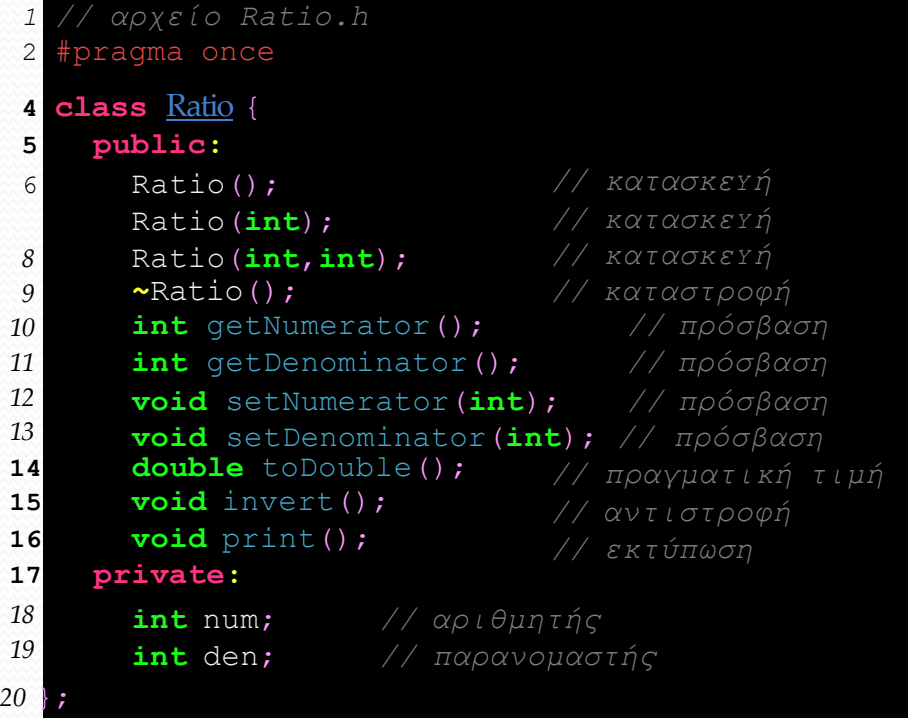

Η μέθοδος κατασκευής εκτελείται κατά o τη δημιουργία αντικειμένων (στιγμιοτύπων)μίας κλάσης.

- Κλάση: πρότυπο/μήτρα για την κατασκευήαντικειμένων
- Αντικείμενο:

Δημιουργείται καλώντας μία μέθοδο κατασκευής (constructor) της κλάσης. Καταστρέφεται όταν το αντικείμενο καλέσει τη μέθοδο κατάστροφής του (destructor).

[C++](#page-0-0) [/](#page-0-0) [ROOT](#page-0-0)

```
1 // απχείο Ratio.h
2 #pragma once
  4 class Ratio {
5 public:
 6 Ratio(); // καηαζκεΥή
      Ratio(int); // καηαζκεΥή
      Ratio(int,int); // καηαζκεΥή
      ~Ratio(); // καταστροφή
      int getNumerator(); \frac{1}{\pi} // πρόσβαση
      int getDenominator(); // πρόσβαση
      void setNumerator(int); // πρόσβαση
      void setDenominator(int); // πρόσβαση
                           // ππαγμαηική ηιμή
                           // ανηιζηποθή
                           // εκηύπωζη
      int num; // αριθμητής
      int den; // παρανομαστής
8
9
10
11
12
13
14 double toDouble();
15 void invert();
16 void print();
17 private:
18
19
20 };
```
- Κλάση: πρότυπο/μήτρα για την κατασκευή αντικειμένων ο
- Αντικείμενο:

Δημιουργείται καλώντας μία μέθοδο κατασκευής (constructor) της κλάσης.

Καταστρέφεται όταν το αντικείμενο καλέσει τη μέθοδο κατάστροφής του (destructor).

Η μέθοδος κατασκευής εκτελείται κατά o τη δημιουργία αντικειμένων (στιγμιοτύπων)μίας κλάσης.

Η εξ ορισμού μέθοδος κατασκευής ö (default constructor) υπάρχει για κάθε κλάση, και δεν έχει κανένα όρισμα. Το όνομάτης είναι ίδιο μετο όνοματης κλάσης, π.χ. *Ratio()* .

[C++](#page-0-0) [/](#page-0-0) [ROOT](#page-0-0)

```
1
2
4
5
6
8
9
10
11
12
13
14
16
17
18
19
20
};
     // απχείο Ratio.h
  #pragma once
  class Ratio {
    public:
      Ratio(); // καηαζκεΥή
      Ratio(int); // καηαζκεΥή
      Ratio(int,int); // καηαζκεΥή
      ~Ratio(); // καταστροφή
      int getNumerator(); \frac{1}{\pi} // πρόσβαση
      int getDenominator(); \frac{1}{\pi} // πρόσβαση
      void setNumerator(int); // πρόσβαση
      void setDenominator(int); // πρόσβαση
      double toDouble(); // ππαγμαηική ηιμή
      void invert(); \frac{1}{2} // αντιστροφή
      void print(); // εκηύπωζη
    private:
      int num; // αριθμητής
      int den; // παρανομαστής
```
Κλάση: πρότυπο/μήτρα για την κατασκευήαντικειμένων ο

Αντικείμενο: Δημιουργείται καλώντας μία μέθοδο κατασκευής (constructor) της κλάσης. Καταστρέφεται όταν το αντικείμενο καλέσει τη μέθοδο κατάστροφής του (destructor).

- Η μέθοδος κατασκευής εκτελείται κατά o τη δημιουργία αντικειμένων (στιγμιοτύπων)μίας κλάσης.
- Η εξ ορισμού μέθοδος κατασκευής ö (default constructor) υπάρχει για κάθε κλάση, και δεν έχει κανένα όρισμα. Το όνομάτης είναι ίδιο μετο όνοματης κλάσης, π.χ. *Ratio()* .
- Ανάλογα με τις ανάγκες που ü προκύπτουναπό τον σχεδιασμό μίας κλάσης, μπορούννα υπάρχουν περισσότερεςαπό μία μέθοδοι κατασκευής (constructors), με διαφορετική υπογραφή η κάθε μία (constructor overloading).

[C++](#page-0-0) [/](#page-0-0) [ROOT](#page-0-0)

```
1
2
 4
5
6
8
9
10
11
12
13
14
16
17
18
19
20
};
     // απχείο Ratio.h
  #pragma once
   class Ratio {
    public:
      Ratio(); // καηαζκεΥή
      Ratio(int); // καηαζκεΥή
      Ratio(int,int); // καηαζκεΥή
      ~Ratio(); // καταστροφή
      int getNumerator(); \frac{1}{\pi} // πρόσβαση
      int getDenominator(); \frac{1}{\pi} // πρόσβαση
      void setNumerator(int); // πρόσβαση
      void setDenominator(int); // πρόσβαση
      double toDouble(); // ππαγμαηική ηιμή
      void invert(); \frac{1}{2} // αντιστροφή
      void print(); // εκηύπωζη
    private:
      int num; // αριθμητής<br>int den; // παρανομασ
                    int den; // παπανομαζηήρ
```
Κλάση: πρότυπο/μήτρα για την κατασκευή αντικειμένων

Αντικείμενο:

Δημιουργείται καλώντας μία μέθοδο κατασκευής (constructor) της κλάσης.

Καταστρέφεται όταν το αντικείμενο καλέσει

τη μέθοδο κατάστροφής του (destructor).

- Η μέθοδος κατασκευής εκτελείται κατά o τη δημιουργία αντικειμένων (στιγμιοτύπων)μίας κλάσης.
- Η εξ ορισμού μέθοδος κατασκευής (default constructor) υπάρχει για κάθε κλάση, και δεν έχει κανένα όρισμα. Το όνομάτης είναι ίδιο μετο όνοματης κλάσης, π.χ. *Ratio()* .
- Ανάλογα με τις ανάγκες που Ù. προκύπτουναπό τον σχεδιασμό μίας κλάσης, μπορούννα υπάρχουν περισσότερεςαπό μία μέθοδοι κατασκευής (constructors), μεδιαφορετική υπογραφή η κάθεμία (constructor overloading).
- Οι μέθοδοι κατασκευής δεν έχουν τύπο ۰ και δεν επιστρέφουν τίποτε.

### Μέθοδοι καταστροφής αντικειμένων (destructors)

[C++](#page-0-0) [/](#page-0-0) [ROOT](#page-0-0)

```
1 // απχείο Ratio.h
2 #pragma once
  4 class Ratio {
5 public:
 6 Ratio(); // καηαζκεΥή
      Ratio(int); // καηαζκεΥή
      Ratio(int,int); // καηαζκεΥή
      ~Ratio(); // καταστροφή
      int getNumerator(); \frac{1}{\pi} // πρόσβαση
      int getDenominator(); // πρόσβαση
      void setNumerator(int); // πρόσβαση
      void setDenominator(int); // πρόσβαση
                           // ππαγμαηική ηιμή
                           // ανηιζηποθή
                           // εκηύπωζη
      int num; // αριθμητής
      int den; // παρανομαστής
8
9
10
11
12
13
14 double toDouble();
15 void invert();
16 void print();
17 private:
18
19
20 };
```
- Κλάση: πρότυπο/μήτρα για την κατασκευήαντικειμένων ο
- Αντικείμενο: o

Δημιουργείται καλώντας μία μέθοδο κατασκευής (constructor) της κλάσης.

Καταστρέφεται όταν το αντικείμενο καλέσει τη μέθοδο κατάστροφής του (destructor).

Η μέθοδος καταστροφής εκτελείται o όταν ζητείται η διαγραφή ενός αντικειμένου (με την εντολή delete ή όταν το αντικείμενοβρεθεί εκτός εμβέλειας από την περιοχή ορισμού του). Συνήθως είναι άδεια. Έχει έννοια όταν πρέπει να ελευθερωθεί μνήμη που δεσμεύτηκε δυναμικά κατά τη διάρκεια ζωής του στιγμιοτύπου.

### Μέθοδοι καταστροφής αντικειμένων (destructors)

[C++](#page-0-0) [/](#page-0-0) [ROOT](#page-0-0)

```
1
2
4
5
6
8
9
10
11
12
13
14
16
17
18
19
20
};
     // απχείο Ratio.h
  #pragma once
  class Ratio {
    public:
      Ratio(); // καηαζκεΥή
      Ratio(int); // καηαζκεΥή
      Ratio(int,int); // καηαζκεΥή
      ~Ratio(); // καταστροφή
      int getNumerator(); \frac{1}{\pi} // πρόσβαση
      int getDenominator(); \frac{1}{\pi} // πρόσβαση
      void setNumerator(int); // πρόσβαση
      void setDenominator(int); // πρόσβαση
      double toDouble(); // ππαγμαηική ηιμή
      void invert(); \frac{1}{2} // αντιστροφή
      void print(); // εκηύπωζη
    private:
      int num; // αριθμητής
      int den; // παρανομαστής
```
- Κλάση: πρότυπο/μήτρα για την κατασκευήαντικειμένων ο
- Αντικείμενο: Δημιουργείται καλώντας μία μέθοδο κατασκευής (constructor) της κλάσης. Καταστρέφεται όταν το αντικείμενο καλέσει τη μέθοδο κατάστροφής του (destructor).
- Η μέθοδος καταστροφής εκτελείται όταν ζητείται η διαγραφή ενός αντικειμένου (με την εντολή delete ή όταν το αντικείμενοβρεθεί εκτός εμβέλειας από την περιοχή ορισμού του). Συνήθως είναι άδεια. Έχει έννοια όταν πρέπει να ελευθερωθεί μνήμη που δεσμεύτηκε δυναμικά κατά τη διάρκεια ζωής του στιγμιοτύπου.
- Η μέθοδος καταστροφής, έχει το ίδιο ö όνομα με την κλάση με την πρόθεση μίαςπερισπωμένης,π.χ. ∼*Ratio()*, και δενέχει ορίσματα,οπότευπάρχει μόνο μία(δεν μπορεί να υπερφορτωθεί).

### Μέθοδοι καταστροφής αντικειμένων (destructors)

[C++](#page-0-0) [/](#page-0-0) [ROOT](#page-0-0)

```
1
2
4
5
6
8
9
10
11
12
13
14
16
17
18
19
20
};
    // απχείο Ratio.h
  #pragma once
  class Ratio {
    public:
      Ratio(); // καηαζκεΥή
      Ratio(int); // καηαζκεΥή
      Ratio(int,int); // καηαζκεΥή
      ~Ratio(); // καταστροφή
      int getNumerator(); \frac{1}{\pi} // πρόσβαση
      int getDenominator(); // πρόσβαση
      void setNumerator(int); // πρόσβαση
      void setDenominator(int); // πρόσβαση
      double toDouble(); // ππαγμαηική ηιμή
      void invert(); // αντιστροφή
      void print(); // εκηύπωζη
    private:
      int num; // αριθμητής
      int den; // παρανομαστής
```
Κλάση: πρότυπο/μήτρα για την κατασκευήαντικειμένων ο

Αντικείμενο: Δημιουργείται καλώντας μία μέθοδο κατασκευής (constructor) της κλάσης. Καταστρέφεται όταν το αντικείμενο καλέσει τη μέθοδο κατάστροφής του (destructor).

- Η μέθοδος καταστροφής εκτελείται όταν ζητείται η διαγραφή ενός αντικειμένου (με την εντολή delete ή όταν το αντικείμενοβρεθεί εκτός εμβέλειας από την περιοχή ορισμού του). Συνήθως είναι άδεια. Έχει έννοια όταν πρέπει να ελευθερωθεί μνήμη που δεσμεύτηκε δυναμικά κατά τη διάρκεια ζωής του στιγμιοτύπου.
- Η μέθοδος καταστροφής, έχει το ίδιο ö όνομαμε την κλάση με την πρόθεση μίαςπερισπωμένης,π.χ. ∼*Ratio()*, και δενέχει ορίσματα,οπότευπάρχει μόνο μία(δεν μπορεί να υπερφορτωθεί).
- Η μέθοδοςκαταστροφήςδενέχει τύπο o και δεν επιστρέφει τίποτε.

```
C++ / ROOT
                                               { num=0; den=1; } // καηαζκεΥή
                                                { num=i; den=1; } // καηαζκεΥή
Περιεχόμενα
Βασικές έννοιες
                                                         // ππόζβαζη
                                                         // ππόζβαζη
                  1 // απχείο Ratio.cpp
              2 #include <iostream>
              3 #include "Ratio.h"
              5 Ratio::Ratio()
              6 Ratio::Ratio(int i)
                Ratio::Ratio(int i,int j) { num=i; den=j; } // κατασκεΥή<br>Ratio::~Ratio() { } // άδεια μέθοδος καταστροφής
              8 Ratio::~Ratio() { } // άδεια μέθοδορ καηαζηποθήρ
              9
             10 int Ratio::getNumerator() {
             11 return num;
             12 }
             13 int Ratio::getDenominator() {
             14 return den;
             15 }
             16 void Ratio::setNumerator(int i) {
             17 num=i;
             18 }
             19 void Ratio::setDenominator(int i) { // πρόσβαση
             20 den=i;
             21 }
             22 double Ratio::toDouble() { // μεηαηποπή
             23 return (double) num / (double) den;
             24 }
             25 void Ratio::invert() { \frac{1}{25} // αντιστροφή
             26 int tmp=num;<br>27 num=den;
             27 num=den;
                   28 den=tmp;
             29 }
             30 void Ratio::print() { // εκηύπωζη
             31 std::cout << num << "/" << den;
             32 }
```
Όλες οι μέθοδοι που δηλώθηκαν στο ö αρχείο Ratio.h, υλοποιούνται εντός του αρχείου Ratio.cpp.

```
C++ / ROOT
                                             { num=0; den=1; } // καηαζκεΥή
                                             { num=i; den=1; } // καηαζκεΥή
Περιεχόμενα
Βασικές έννοιες
                                                      // ππόζβαζη
                                                      // ππόζβαζη
                 1 // απχείο Ratio.cpp
             2 #include <iostream>
             3 #include "Ratio.h"
             5 Ratio::Ratio()
               6 Ratio::Ratio(int i)
               7 Ratio::Ratio(int i,int j) { num=i; den=j; } // καηαζκεΥή
             8 Ratio::~Ratio() { } // άδεια μέθοδορ καηαζηποθήρ
             9
            10 int Ratio::getNumerator() {
            11 return num;
            12 }
            13 int Ratio::getDenominator() {
            14 return den;
            15 }
            16 void Ratio::setNumerator(int i) {
            17 num=i;
            18 }
            19 void Ratio::setDenominator(int i) { // πρόσβαση
            20 den=i;
            21 }
            22 double Ratio::toDouble() { // μεηαηποπή
            23 return (double) num / (double) den;
            24 }
            25 void Ratio::invert() { \frac{1}{25} // αντιστροφή
            26 int tmp=num;<br>27 num=den;
            27 num=den;
                  28 den=tmp;
            29 }
            30 void Ratio::print() { // εκηύπωζη
            31 std::cout << num << "/" << den;
            32 }
```
- Όλες οι μέθοδοι που δηλώθηκαν στο ö αρχείο Ratio.h, υλοποιούνται εντός του αρχείου Ratio.cpp.
- Στο παράδειγμά μαςυλοποιείται η κλάση Ratio με την οποία θέλουμε να περιγράψουμεκαιναχειριστούμε ρητούς αριθμούς.

```
C++ / ROOT
                                             { num=0; den=1; } // καηαζκεΥή
                                             { num=i; den=1; } // καηαζκεΥή
Περιεχόμενα
Βασικές έννοιες
                                                      // ππόζβαζη
                                                     // ππόζβαζη
                 1 // απχείο Ratio.cpp
               #include <iostream>
               #include "Ratio.h"
             5 Ratio::Ratio()
               6 Ratio::Ratio(int i)
               7 Ratio::Ratio(int i,int j) { num=i; den=j; } // καηαζκεΥή
               8 Ratio::~Ratio() { } // άδεια μέθοδορ καηαζηποθήρ
             9
            10 int Ratio::getNumerator() {
            11 return num;
            12 }
            13 int Ratio::getDenominator() {
            14 return den;
            15 }
            16 void Ratio::setNumerator(int i) {
            17 num=i;
            18 }
            19 void Ratio::setDenominator(int i) { // πρόσβαση
            20 den=i;
            21 }
            22 double Ratio::toDouble() { // μεηαηποπή
            23 return (double) num / (double) den;
            24 }
            25 void Ratio::invert() { // αντιστροφή
            26 int tmp=num;<br>27 num=den;
            27 num=den;
                  28 den=tmp;
            29 }
            30 void Ratio::print() { // εκηύπωζη
            31 std::cout << num << "/" << den;
            32 }
```
- Όλες οι μέθοδοι που δηλώθηκαν στο ö αρχείο Ratio.h, υλοποιούνται εντός του αρχείου Ratio.cpp.
- Στο παράδειγμά μαςυλοποιείται η κλάση Ratio με την οποία θέλουμε να περιγράψουμεκαιναχειριστούμε ρητούς αριθμούς.

Με την ολοκλήρωση της υλοποίησης ۰ (implementation) των μεθόδωντης κλάσης, είναι έτοιμη να χρησιμοποιηθεί, αφού μεταγλωττιστεί:

g++ -std=c++11 -c Ratio.cpp

```
C++ / ROOT
                                             { num=0; den=1; } // καηαζκεΥή
                                             { num=i; den=1; } // καηαζκεΥή
Περιεχόμενα
Βασικές έννοιες
                                                     // ππόζβαζη
                                                      // ππόζβαζη
                                                      // ππόζβαζη
                1 // απχείο Ratio.cpp
               #include <iostream>
               #include "Ratio.h"
             5 Ratio::Ratio()
               6 Ratio::Ratio(int i)
               7 Ratio::Ratio(int i,int j) { num=i; den=j; } // καηαζκεΥή
               8 Ratio::~Ratio() { } // άδεια μέθοδορ καηαζηποθήρ
             9
            10 int Ratio::getNumerator() {
            11 return num;
            12 }
            13 int Ratio::getDenominator() {
            14 return den;
            15 }
            16 void Ratio::setNumerator(int i) {
            17 num=i;
            18 }
            19 void Ratio::setDenominator(int i) { // πρόσβαση
            20 den=i;
            21 }
            22 double Ratio::toDouble() { // μεηαηποπή
            23 return (double) num / (double) den;
            24 }
            25 void Ratio::invert() { // ανηιζηποθή
            26 int tmp=num;<br>27 num=den;
            27 num=den;
                  28 den=tmp;
            29 }
            30 void Ratio::print() { // εκηύπωζη
            31 std::cout << num << "/" << den;
            32 }
```
- Όλες οι μέθοδοι που δηλώθηκαν στο ö αρχείο Ratio.h, υλοποιούνται εντός του αρχείου Ratio.cpp.
- Στο παράδειγμά μαςυλοποιείται η κλάση Ratio με την οποία θέλουμε να περιγράψουμεκαιναχειριστούμε ρητούς αριθμούς.

Με την ολοκλήρωση της υλοποίησης (implementation) των μεθόδωντης κλάσης, είναι έτοιμη να χρησιμοποιηθεί, αφού μεταγλωττιστεί: g++ -std=c++11 -c Ratio.cpp

Από τη μεταγλώττιση προκύπτει το αρχείο Ratio.o αντικειμενικού κώδικα (object file), το οποίο μπορεί να χρησιμοποιηθεί αργότερα για την παραγωγή ενός τελικού εκτελέσιμου αρχείου.

```
1 // απχείο testRatio.cpp
  #include <iostream>
 #include "Ratio.h"
4 using namespace std;
5
6 int main() { 
    int i=37; 
   int j=11;
    Ratio r1; // εξ'οπιζμού μέθοδορ καηαζκεΥήρ: 0/1
   Ratio r2(15); // καηαζκεΥή με ένα όπιζμα: 15/1
   Ratio r3(3,4); // καηαζκεΥή με δύο οπίζμαηα: 3/4
    cout << "r1="; r1.print(); cout << endl;
    cout << "r2="; r2.print(); cout << endl;
    cout << "r3="; r3.print(); cout << endl;
    r1.setNumerator(i);
    cout << "r1="; r1.print(); cout << endl; 
   r1.setDenominator(j);
    cout << "r1="; r1.print(); cout << endl;
    return 0;
```
 $\blacksquare$  Τα r1, r2 και r3 δηλώνονται ως αντικείμενατης κλάσηςRatio. Ανάλογα μετα ορίσματαπου δίνονται, ο μεταγλωτιστήςαποφασίζει κάθε φορά ποια μέθοδος κατασκευής θα χρησιμοποιηθεί.

```
1 // απχείο testRatio.cpp
   include <iostream>
 #include "Ratio.h"
4 using namespace std;
5
6 int main() { 
    int i=37; 
   int j=11;
    Ratio r1; // εξ'οπιζμού μέθοδορ καηαζκεΥήρ: 0/1
   Ratio r2(15); // καηαζκεΥή με ένα όπιζμα: 15/1
   Ratio r3(3,4); // καηαζκεΥή με δύο οπίζμαηα: 3/4
    cout << "r1="; r1.print(); cout << endl;
    cout << "r2="; r2.print(); cout << endl;
    cout << "r3="; r3.print(); cout << endl;
    r1.setNumerator(i);
    cout << "r1="; r1.print(); cout << endl; 
    r1.setDenominator(j);
    cout << "r1="; r1.print(); cout << endl;
    return 0;
```
- $\blacksquare$  Τα r1, r2 και r3 δηλώνονται ως αντικείμενατης κλάσηςRatio. Ανάλογα μετα ορίσματαπου δίνονται, ο μεταγλωτιστήςαποφασίζει κάθε φορά ποια μέθοδος κατασκευής θα χρησιμοποιηθεί.
- Για την κλήση μεθόδων ενός αντικειμένου, χρησιμοποιείται ο τελεστής επιλογής '.' (τελεία).

```
1 // απχείο testRatio.cpp
2 #include <iostream>
4 using namespace std;
5
6 int main() { 
    int i=37; 
    int j=11;
    Ratio r1; // εξ'οπιζμού μέθοδορ καηαζκεΥήρ: 0/1
    Ratio r2(15); // καηαζκεΥή με ένα όπιζμα: 15/1
    Ratio r3(3,4); // καηαζκεΥή με δύο οπίζμαηα: 3/4
    cout << "r1="; r1.print(); cout << endl;
    cout << "r2="; r2.print(); cout << endl;
    cout << "r3="; r3.print(); cout << endl;
    r1.setNumerator(i);
    cout << "r1="; r1.print(); cout << endl; 
    r1.setDenominator(j);
    cout << "r1="; r1.print(); cout << endl;
    return 0;
```
- $\blacksquare$  Τα r1, r2 και r3 δηλώνονται ως αντικείμενατης κλάσηςRatio. Ανάλογα μετα ορίσματαπου δίνονται, ο μεταγλωτιστήςαποφασίζει κάθε φορά ποια μέθοδος κατασκευής θα χρησιμοποιηθεί.
- Για την κλήση μεθόδων ενός αντικειμένου, χρησιμοποιείται ο τελεστής επιλογής '.' (τελεία).
- Χρησιμοποιώντας τις μεθόδους πρόσβασης, μπορούμε να λάβουμεή να αλλάξουμε τις ιδιωτικές μεταβλητές ενός αντικειμένου.Στο παράδειγμα αλλάζουμε τον αριθμητήκαι τον παρανομαστή του r1.

```
1 // απχείο testRatio.cpp
2 #include <iostream>
4 using namespace std;
5
6 int main() { 
    int i=37; 
    int j=11;
    Ratio r1; // εξ'οπιζμού μέθοδορ καηαζκεΥήρ: 0/1
    Ratio r2(15); // καηαζκεΥή με ένα όπιζμα: 15/1
    Ratio r3(3,4); // καηαζκεΥή με δύο οπίζμαηα: 3/4
    cout << "r1="; r1.print(); cout << endl;
    cout << "r2="; r2.print(); cout << endl;
    cout << "r3="; r3.print(); cout << endl;
    r1.setNumerator(i);
    cout << "r1="; r1.print(); cout << endl; 
    r1.setDenominator(j);
    cout << "r1="; r1.print(); cout << endl;
    return 0;
```
- **Τα r1, r2 και r3 δηλώνονται ως** αντικείμενατης κλάσηςRatio. Ανάλογα μετα ορίσματαπου δίνονται, ο μεταγλωτιστήςαποφασίζει κάθε φορά ποια μέθοδος κατασκευής θα χρησιμοποιηθεί.
- Για την κλήση μεθόδων ενός αντικειμένου, χρησιμοποιείται ο τελεστής επιλογής '.' (τελεία).
- Χρησιμοποιώντας τις μεθόδους πρόσβασης, μπορούμε να λάβουμεή να αλλάξουμε τις ιδιωτικές μεταβλητές ενός αντικειμένου.Στο παράδειγμα αλλάζουμε τον αριθμητή και τον παρανομαστή του r1.
- Με την ολοκλήρωση της ανάπτυξης του προγράμματος,μπορούμε να το μεταγλωττίσουμε:

g++ -std=c++11 -c testRatio.cpp

Από τη μεταγλώττιση προκύπτει το αρχείο testRatio.o αντικειμενικού κώδικα (object file).

```
1 // απχείο testRatio.cpp
 #include <iostream>
4 using namespace std;
5
6 int main() {
    int i=37;
    int j=11;
    Ratio r1; // εξ'οπιζμού μέθοδορ καηαζκεΥήρ: 0/1
    Ratio r2(15); // καηαζκεΥή με ένα όπιζμα: 15/1
    Ratio r3(3,4); // καηαζκεΥή με δύο οπίζμαηα: 3/4
    cout << "r1="; r1.print(); cout << endl;
    cout << "r2="; r2.print(); cout << endl;
    cout << "r3="; r3.print(); cout << endl;
    r1.setNumerator(i);
    cout << "r1="; r1.print(); cout << endl; 
    r1.setDenominator(j);
    cout << "r1="; r1.print(); cout << endl;
    return 0;
```
Γιαναδημιουργήσουμετο τελικόεκτελέσιμοαρχείο, συνδυάζουμετα object files πουπλέονέχουμε:

g++ -std=c++11 Ratio.o testRatio.o -o testRatio.exe

- **Τα r1, r2 και r3 δηλώνονται ως** αντικείμενα της κλάσης Ratio. Ανάλογα μετα ορίσματαπου δίνονται, ο μεταγλωτιστήςαποφασίζει κάθε φορά ποια μέθοδος κατασκευής θα χρησιμοποιηθεί.
- Για την κλήση μεθόδων ενός αντικειμένου, χρησιμοποιείται ο τελεστής επιλογής '.' (τελεία).
- Χρησιμοποιώντας τις μεθόδους πρόσβασης, μπορούμε να λάβουμεή να αλλάξουμε τις ιδιωτικές μεταβλητές ενός αντικειμένου.Στο παράδειγμα αλλάζουμε τον αριθμητή και τον παρανομαστή του r1.
- Μετηνολοκλήρωσητης ανάπτυξηςτου προγράμματος,μπορούμε να το μεταγλωττίσουμε:

g++ -std=c++11 -c testRatio.cpp

Από τη μεταγλώττιση προκύπτει το αρχείο testRatio.o αντικειμενικού κώδικα (object file).